#### **Республика Карелия**

# **Администрация Прионежского муниципального района**

**МОУ «НОВОВИЛГОВСКАЯ СРЕДНЯЯ ОБЩЕОБРАЗОВАТЕЛЬНАЯШКОЛА №3»**

**Рассмотрено на заседании и проверх проделять и проделять Утверждаю:** 

 $\mathcal{N}_2$  1 от 30.08. 2022 г.

педсовета Протокол **Протокол Сергета А .А Директор Корнева А .А** 

**МОУ «СОШ №3 п. Новая Вилга» МОУ «СОШ №3, п. Новая Вилга** 

 **Приказ № 105/1 – о От 30. 08.22 г.**

# **РАБОЧАЯ ПРОГРАММА ПО ВНЕУРОЧНОЙ ДЕЯТЕЛЬНОСТИ**

научно-технической направленности

# **«Объектно-ориентированное программирование в Scratch»**

Возраст детей 11-12 лет Срок реализации программы - 1 год

> Составитель программы: Гаспоревич О.Е., учитель информатики

п. Новая Вилга

2022 г.

#### 1. Пояснительная записка

#### Направленность (профиль) программы - научно-техническая.

Обучение по данной программе направлено на приобретение учащимися базовых знаний в области программирования и привлечение их к современным информационным технологиям.

Аактуальность программы - актуальность проектной деятельности сегодня осознаётся всеми. ФГОС нового поколения требует использования в образовательном процессе технологий деятельного типа, методы проектно-исследовательской деятельности определены как одно из условий реализации основной образовательной программы образования.

Слелует иметь в вилу, что возрастные особенности обучающихся срелнего возраста не позволяют в полной мере реализовать проведение полноценных научных исследований. Раннее включение в организованную специальным образом проектную деятельность творческого характера позволяет сформировать у школьника познавательный интерес и исследовательские навыки.

Организация научно-познавательной деятельности обучающихся требует использования инструмента (средства) для выполнения как исследовательских, так и творческих проектов. В качестве такого инструмента я вижу среду программирования Scratch.

Отличительные особенности программы — программа «Программирование в Scratch» построена таким образом, чтобы помочь учащимся заинтересоваться программированием и найти ответы на вопросы, с которыми им приходится сталкиваться в повседневной жизни при работе с большим объемом информации; при решении практических и жизненных задач. Курс позволяет создавать собственные программы для решения конкретной задачи. Это является отличительной особенностью данной программы.

Адресат программы — возраст детей, участвующих в реализации данной программы 11-14 лет (5-6 класс).

Срок освоения программы - 1 год. Объем программы — 34 часа; **Режим занятий** — 1 раз в неделю (40 мин.) Формы обучения и виды занятий:

- $\bullet$ занятие-исследование;
- творческие практикумы (сбор скриптов с нуля);
- занятие-испытание игры;
- занятие-презентация проектов:
- занятие с использованием тренинговых технологий (работа на  $\bullet$

редактирование готового скрипта в соответствии с поставленной задачей).

Практическая часть работы – работа в среде программирования со скриптами и проектирование информационных продуктов. При выполнении сложных проектов обучающиеся объединяются в пары. Текущий контроль уровня усвоения материала осуществляется по результатам выполнения рефлексивных упражнений и практических заданий. Итоговый контроль осуществляется по результатам разработанных проектов. Формы подведения итогов: презентация проекта, испытание квеста, демонстрация игры.

В связи с возникающими непредвиденными (форс-мажорными) обстоятельствами в течение учебного года, обучение по данной программе возможно с применением дистанционных образовательных технологий. Для организации ДО можно использовать http://moodle.nvschool3.ru/, Zoom или другие онлайн- ресурсы.

# *2. Цель и задачи программы*

**Цели программы:** Основной целью программы является обучение программированию через создание творческих проектов.

# **Задачи программы:**

# **Обучающие:**

познакомить с понятием проекта и алгоритмом его разработки;

овладеть понятиями «объект», «событие», «управление», «обработка событий»;

овладеть навыками составления алгоритмов;

изучить функциональность работы основных алгоритмических конструкций;

сформировать навыки разработки, тестирования и отладки несложных программ;

сформировать навыки разработки проектов: интерактивных историй, интерактивных игр, мультфильмов.

сформировать представление о профессии «программист»;

#### **Развивающие:**

способствовать развитию критического, системного, алгоритмического и творческого мышления;

- развивать внимание, память, наблюдательность;
- развивать умение работать с компьютерными программами и

дополнительными источниками информации;

## **Воспитательные:**

развивать самостоятельность и формировать умение работать в паре и в коллективе;

формировать у обучающихся стремления к получению качественного законченного результата.

формировать навыки проектного мышления.

**Задачи воспитания** обучающихся в общеобразовательной организации:

- усвоение ими знаний норм, духовно-нравственных ценностей, традиций, которые выработало российское общество (социально значимых знаний);
- формирование и развитие личностных отношений к этим нормам, ценностям, традициям (их освоение, принятие);
- приобретение соответствующего этим нормам, ценностям, традициям социокультурного опыта поведения, общения, межличностных и социальных отношений, применения полученных знаний.

### *3. Результаты освоения программы*

1. Познакомятся с комплексом базовых технологий, применяемых при создании проектов.

2. Разовьют эмоциональную сферу, образное мышление, внимание, фантазию, пространственное воображение и творческие способности.

3. Сформируют стремления к получению качественного законченного результата.

#### **Метапредметные результаты**

### **Регулятивные универсальные учебные действия:**

- планирование последовательности шагов алгоритма для достижения цели;
- поиск ошибок в плане действий и внесение в него изменений.

#### **Познавательные универсальные учебные действия:**

- моделирование преобразование объекта из чувственной формы в модель, где выделены существенные характеристики объекта (пространственно-графическая или знаково-символическая);
- анализ объектов с целью выделения признаков (существенных, несущественных);
- синтез составление целого из частей, в том числе самостоятельное достраивание с восполнением недостающих компонентов;
- выбор оснований и критериев для сравнения, сериации, классификации объектов;
- подведение под понятие;
- установление причинно-следственных связей;
- построение логической цепи рассуждений.

#### **Коммуникативные универсальные учебные действия:**

- аргументирование своей точки зрения на выбор оснований и критериев при выделении признаков, сравнении и классификации объектов;
- выслушивание собеседника и ведение диалога;
- признавание возможности существования различных точек зрения и права каждого иметь свою.

# *4. Учебный план и содержание*

#### **Содержание программы первого года обучения:**

Знакомство со средой программирования Scratch и порталом scratch.mit.edu. Написание программ в среде программирования Scratch с дальнейшим усложнением. Знакомство с основными блоками, командами программирования в данной среде. Создание сложной игры про «Древнеримского кота».

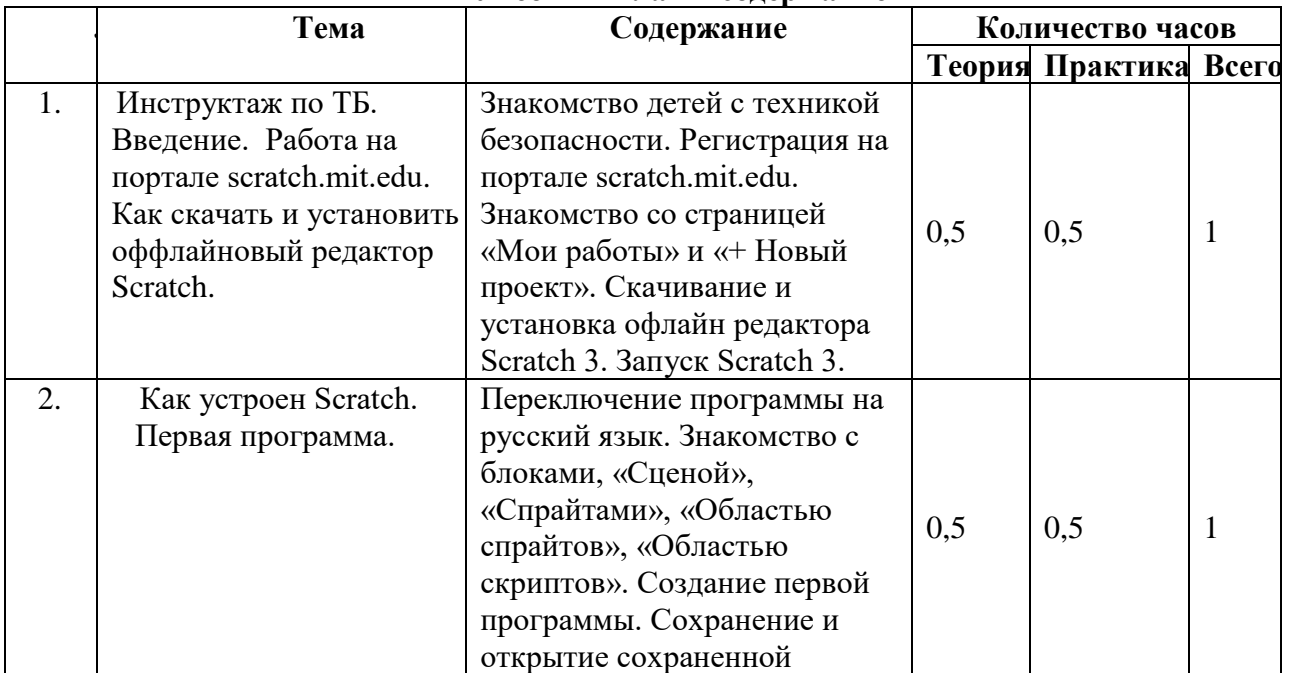

#### **Учебный план и содержание**

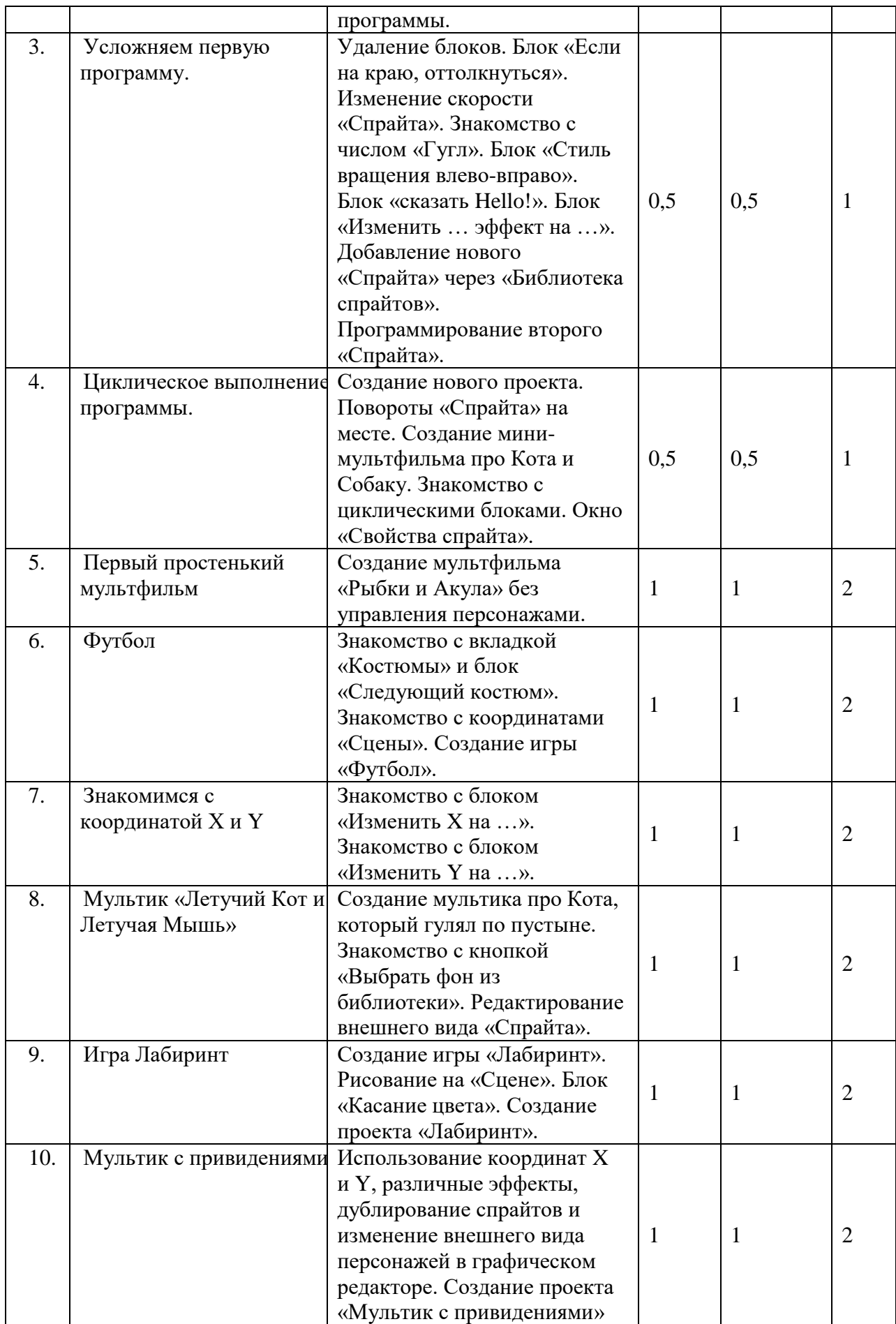

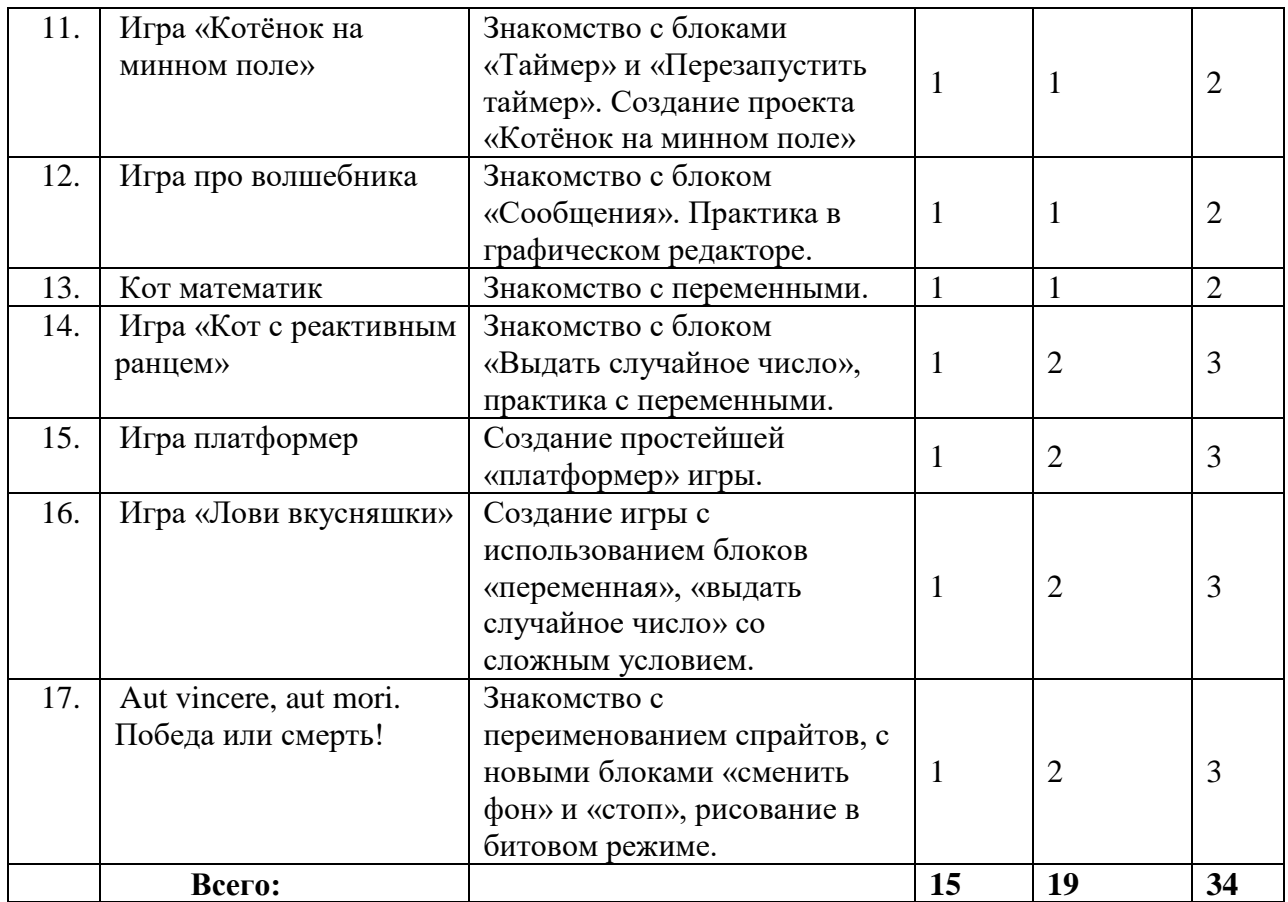